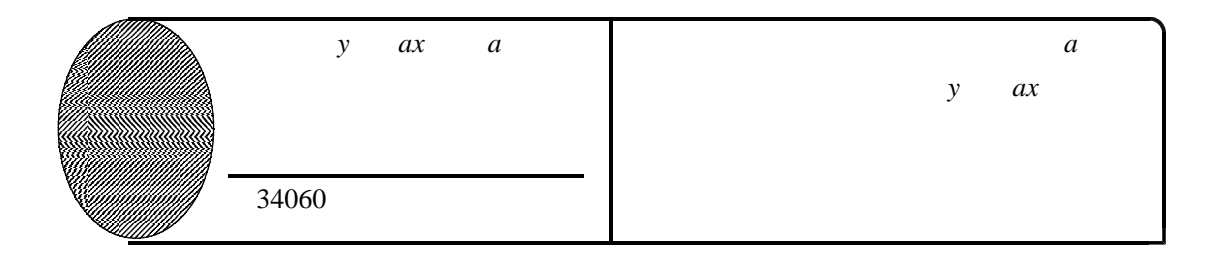

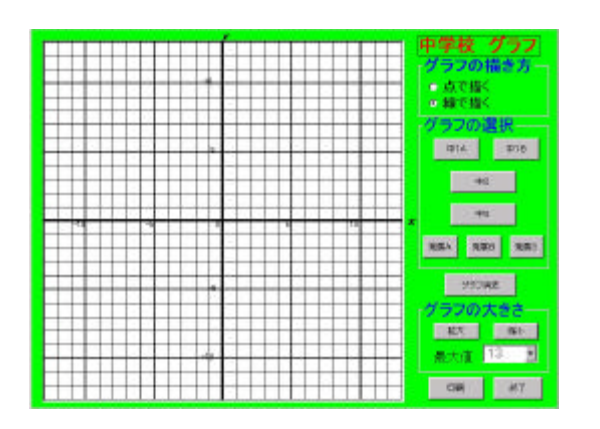

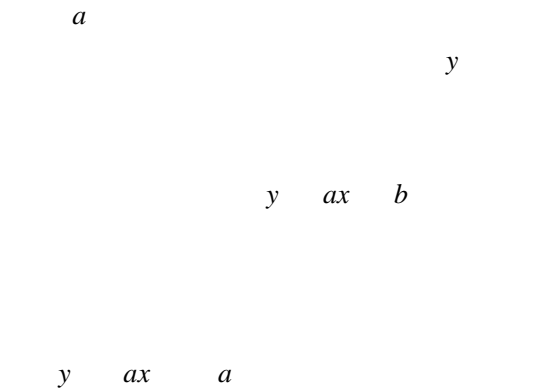

*y ax* a 中学校 グラブ anggayang グラフの描き方 o 出で描く<br>o 細で描く ラフの選択 **HILE DIRECT**  $\sim 100$ **EVROLU** 800 880 880  $-95586...$ フの大きさ EXT 1999 <u> Kabasanan Kadunang Pali</u> 

 $a \rightarrow a$ 

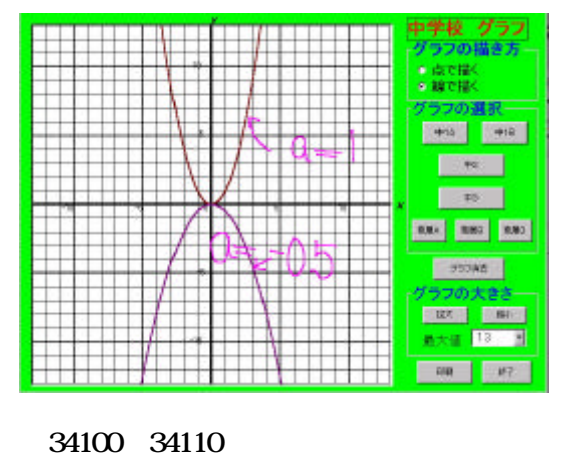

 $\mathcal{L}$ 

34120  $y = ax^3$  $ax^3$ *y ax* 4  $ax^3$  $bx$   $cx$   $d$ 

 $\times$ 

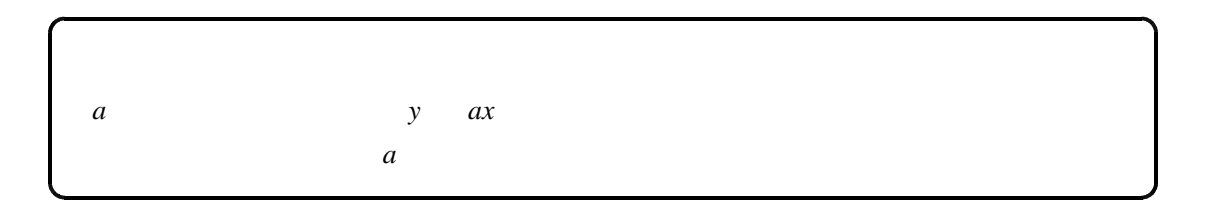